## **OBSAH**

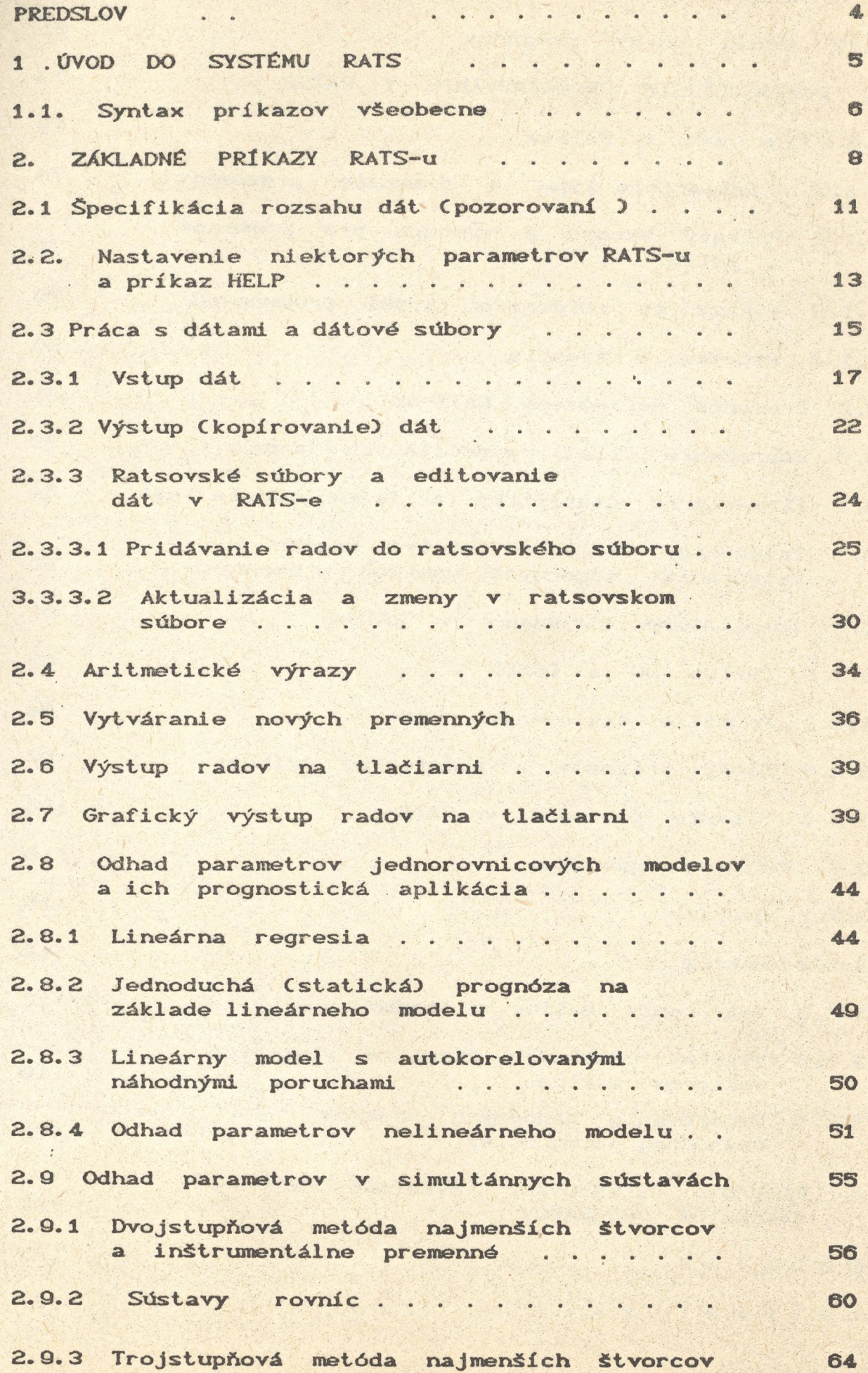

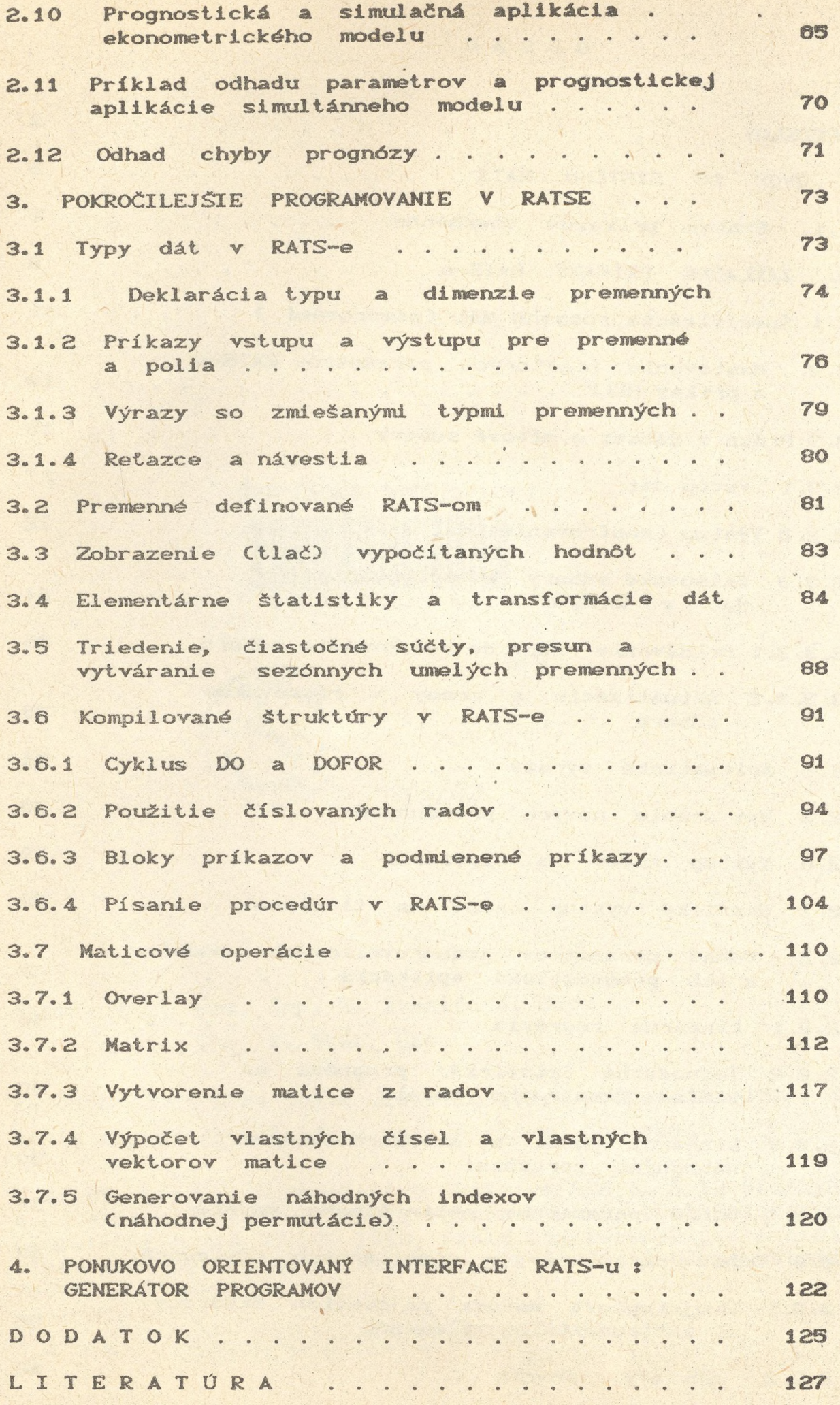

 $\mathcal{L}$